## arsenal-EFEX support of Arsenal fonts by Andrij Shevchenko

Boris Veytsman*<sup>∗</sup>*

v0.2, 2023-09-05

#### **Abstract**

Arsenal is the font created by Andrij Shevchenko. It won Ukrainian Type Design Competition 'Mystetsky Arsenal' in 2011. This package provides LTEX support for it and matching math fonts.

## **Contents**

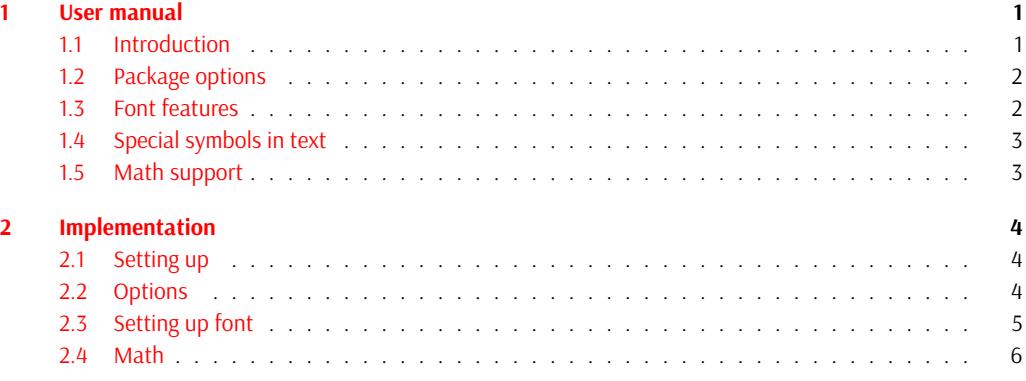

## **1 [User manual](#page-4-0)**

## **1.1 [Introduct](#page-5-0)ion**

<span id="page-0-0"></span>In 2011 the Ukrainian Type Design Competition "Mystetsky Arsenal" (http://www.ukrainian-type.com/about/) was won by the font by Andrij Shevchenko. The competiton was aimed at the creation of a modern practical font based on Ukrainian traditions. The winner is remarkable for its clarity and clean shapes.

<span id="page-0-1"></span>Later the font was extended by Alexei Vanyashin & cyreal.org, Nhung Nguyen, and Marc Foley (see https: //github.com/alexeiva/Arsenal). The font now supports a large nu[mber of languages with Latin and Cyrillic](http://www.ukrainian-type.com/about/) alphabet, it has real small caps, historic forms, swash capitals and many other features.

This package provides ETEX interface for the font and optionally math support.

Since the font it in orr format, you do need a Unicode engine like X TEX or LuaTEX to use it.

*<sup>∗</sup>* borisv@lk.net, [boris@varphi.com](https://github.com/alexeiva/Arsenal)

## <span id="page-1-3"></span><span id="page-1-0"></span>**1.2 Package options**

<span id="page-1-2"></span>The options for the package use the key-value interface. The part =true for the boolean options can be dropped. The following options are recognized: **default** whether to make Arsenal the main font of the document, either true (the default) or false. default sfdefault math scale Scale

**sfdefault** whether to make Arsenal the sans serif font of your document, either true or false (the default).

- **math** whether to enable math support. The currently recognized options are none, arsenal+kpsans, kpsans, and iwona. The meaning is the following:
	- arsenal+kpsans Use native font for math, adding missing letter from the OTF version of KpSans font [Flipo, 2023]. Unfortunately this option presently does not work properly with X<sub>T</sub>FX, using wrong font dimensions resulting in rather bad spacing.

**kpsans** Use Otf version of KpSans font [Flipo, 2023] for math.

**iwona** Use [use](#page-7-0) i[wonam](#page-7-0)ath [Veytsman, 2023] for math.

**none** Do not define math fonts, leaving the math setup to the user.

The default depends on whether Arsenal [is your main](#page-7-0) font and which engine is used:

- 1. If Arsenal is the main font, and  $X \rightarrow F X$  is used, then iwona.
- 2. If Arsenal is the main font, and LuaT<sub>F</sub>X is used, then arsenal+kpsans.
- 3. If Arsenal is not your main font, then none.

**scale** the scale for the font, by default 0.89. The option Scale is a synonym.

#### **1.3 Font features**

\arsenalfamily *⟨text⟩* \arsenalfamily \textarsenal{*⟨text⟩*} \textarsenal

> <span id="page-1-1"></span>The font provides the commands \arsenalfamily and \textarsenal for selecting the font. Alternatively, the NFSS commands \fontfamily{arsenal}\selectfont can be used to select Arsenal family. The font has normal and *italic* shapes, as well as bolded **bold** and *bold italic*. It has SmAll CAps, *ItAlIc SMALL CAPS*, **BOLD SMALL CAPS** and **BOLD ITALIC SMALL CAPS**. They are selected by the standard LT<sub>E</sub>X commands.

\textsw

\swshape The font has Swash shape, selected by the commands \swshape and \textsw. There are both normal and bold versions: SWASH, **Bold SWASH**. Moreover, there is an italic version *SWASH*, *Bold SWASH*, and even a small caps version SwAsh, **BOld SwAsh**.

The font has other features, such are two alternate forms and historic style. They can be selected by the fontspec [Robertson and The EFX Project Team, 2022] commands like \addfontfeatures{Style=Historic} or \addfontfeautures{Alternate=1}.

## <span id="page-2-2"></span><span id="page-2-0"></span>**1.4 Special symbols in text**

\texthryvnia The font has common currency characters, like \textdollar (\$), \textyen (¥), \textsterling (£), \texteuro (€). It also defines several less common currency characters: \texthryvnia (₴), \texttugrik (₮), \texttenge (₸), \textruble (₽). \texttugrik \texttenge \textruble

The font has \textnumero sign: №. It also defines some less common characters: \textaldine (❧), \textsmilewhite \textsmilewhite (©) \textsmileblack (<sup>●</sup>). \textaldine \textsmileblack

## **1.5 Math support**

<span id="page-2-1"></span>The support of math is presently experimental. We offer several options, as discussed above in Section 1.2. Iwona font matches Arsenal in color and sizes, but some letters and proportions are different from those for Arsenal. KpSans seems to be slightly darker. The option of taking Latin letters from Arsenal and the missing symbols from KpSans is attractive, but is currently recommended for LuaT<sub>E</sub>X only, since the font parameters seem to be misinterpreted by the X-TEX engine.

As discussed in kp[san](#page-1-0)s documentation, if you use this package (options kpsans and arsenal+kpsans), do *not* use amssymb. The corresponding symbols are reimplemented in kpsans, and (almost) all amssymb commands are available by default when one of these options is chosen.

## **2 Implementation**

## **2.1 Setting up**

<span id="page-3-0"></span>First, we declare who we are:

```
1 ⟨@@=arsenal⟩
```
- <sup>2</sup> *⟨∗*package*⟩*
- <sup>3</sup> \ProvidesExplPackage {arsenal}
- <sup>4</sup> {2023-09-05} {v0.2}
- <sup>5</sup> {Arsenal font by Andrij Shevchenko}

#### <span id="page-3-13"></span><span id="page-3-12"></span><span id="page-3-11"></span><span id="page-3-10"></span><span id="page-3-9"></span><span id="page-3-8"></span><span id="page-3-7"></span><span id="page-3-5"></span><span id="page-3-4"></span><span id="page-3-3"></span><span id="page-3-2"></span><span id="page-3-1"></span>**2.2 Options**

```
default
                  sfdefault
                        math  \tau \keys_define:nn {arsenal}
                       scale 8 {
                       Scale
9 default .bool_set:N = \l__arsenal_default_bool,
  \l__arsenal_default_bool
\l__arsenal_sfdefault_bool
       \l__arsenal_math_tl
      \l__arsenal_scale_tl
                               6 \tl_new:N \l__arsenal_math_tl
                              10 default .default:n = true,
                              11 sfdefault .bool_set:N = \lvert \lvert \lvert \lvert arsenal_sfdefault_bool,
                              12 sfdefault .default:n = true,
                              13 math .choices:nn = {none, arsenal+kpsans, kpsans, iwona}
                              \verb|14| + \verb|{til_set_eq:NN \l_arsenal_matrix \l_1 \l_keys\_choice\_tl },15 scale .tl_set:N = \lceil \frac{1}{2} \rceil arsenal_scale_tl,
                              16 Scale .tl_set:N = \lceil \frac{1}{2} \rceil scale_tl,
                              17 }
                              18 \keys_set:nn { arsenal }
                              19 \{20 default=true,
                              21 sfdefault = false,
                              22 scale = 0.89,
                              23 }
                              24 \tl_clear:N \l__arsenal_math_tl
                              (End of definition for default and others. These variables are documented on page 2.)
                                   Processing options
                               25 \IfFormatAtLeastTF { 2022-06-01 }
                               26 { \ProcessKeyOptions [ arsenal ] }
                               27 \frac{1}{27}28 \RequirePackage { 13keys2e }
                               29 \ProcessKeysOptions { arsenal }
                               30 }
                               And setting up math
                               31 \tl_if_empty:NT \l__arsenal_math_tl
                               32 \frac{1}{2}33 \bool_if:NTF \l__arsenal_default_bool
                               34 \times 135 \sys_if_engine_xetex:TF
                               36 {
                               37 \tl_set:Nn \l__arsenal_math_tl {iwona}
                               38 }
                               39 {
                               ^{40} \verb|\til_set:Nn \l_arsenal_matrix (arsenal+kpsans)
```

```
41 }
42 }
43 \sim \left\{ \right.44 \tl_set:Nn \l__arsenal_math_tl {none}
45 }
46 }
```
## <span id="page-4-8"></span><span id="page-4-4"></span><span id="page-4-2"></span><span id="page-4-0"></span>**2.3 Setting up font**

```
47 \RequirePackage{fontspec}
              48 \newfontfamily\arsenalfamily{Arsenal-Regular.otf}
              49 \Gamma50 NFSSFamily=arsenal,
              51 Ligatures=TeX,
              52 Scale=\l__arsenal_scale_tl,
              53 ItalicFont = Arsenal-Italic.otf,
              54 BoldFont = Arsenal-Bold.otf,
              55 BoldItalicFont = Arsenal-BoldItalic.otf,
              56 SwashFont = Arsenal-Regular.otf,
              57 SwashFeatures={Style=Swash},
              58 BoldSwashFont = Arsenal-Bold.otf,
              59 BoldSwashFeatures={Style=Swash},
              60 FontFace = {m}{itsw}{Font = Arsenal-Italic.otf, Style=Swash},
              61 FontFace = {b}{itsw}{Font = Arsenal-BoldItalic.otf, Style=Swash},
              62 ]
                   Checking whether we want the font to be default
              63 \bool_if:NT \l__arsenal_default_bool
              64 \text{ } \{65 \renewcommand\rmdefault{arsenal}
              66 }
              67
              68 \bool_if:NT \l__arsenal_sfdefault_bool
              69 \text{ } f70 \renewcommand\sfdefault{arsenal}
              71 }
\textarsenal
              72 \DeclareTextFontCommand{\textarsenal}{\arsenalfamily}
              (End of definition for \textarsenal. This function is documented on page 2.)
                   Swash changing rules
              73 \DeclareFontShapeChangeRule {sw}{it} {itsw} {it}
              74 \DeclareFontShapeChangeRule {it}{sw} {itsw} {sw}
                   Special characters, absent in the default
\texthryvnia
Currency symbols
 \texttugrik
75 \DeclareUnicodeSymbol{\texthryvnia} {"20B4}
  \texttenge
76 \DeclareUnicodeSymbol{\texttugrik} {"20AE}
  \textruble
77 \DeclareUnicodeSymbol{\texttenge} {"20B8}
```
<span id="page-4-10"></span><span id="page-4-9"></span><span id="page-4-7"></span><span id="page-4-6"></span><span id="page-4-5"></span><span id="page-4-1"></span>\DeclareUnicodeSymbol{\textruble} {"20BD}

(*End of definition for \texthryvnia and others. These functions are documented on page 3.*)

\textaldine Other symbols

```
\textsmilewhite
\textsmileblack 80 \DeclareUnicodeSymbol{\textsmilewhite} {"263A}
               79 \DeclareUnicodeSymbol{\textaldine} {"2767}
                81 \DeclareUnicodeSymbol{\textsmileblack} {"263B}
```
<span id="page-5-14"></span>(*End of definition for \textaldine , \textsmilewhite , and \textsmileblack. These functions are documented on page 3.*)

#### **2.4 Math**

Iwona is simple…

```
82 \tl_new:N \l__arsenal_tmp_tl
^{83} \tl_if_eq:NnT \l__arsenal_math_tl {iwona}
84 {
85 \tl_set:Nn \l__arsenal_tmp_tl {\fp_to_tl:n {\l__arsenal_scale_tl * 1.1}}
86 \RequirePackage[Scale=\l__arsenal_tmp_tl, condensed, light]{iwonamath}
87 }
    Now kpsans, see [Flipo, 2023]. We adjust separately upper and lower cases…
88 \tl_if_eq:NnT \l__arsenal_math_tl {kpsans}
89 f
90 \tl_set:Ne \l__arsenal_tmp_tl {\fp_to_tl:n {\l__arsenal_scale_tl * 1.1}}
ge[symbols]{kpfonts-otf}
92 \setmathfont{KpMath-Sans.otf}[
93 Scale=\l__arsenal_tmp_tl,
94 BoldFont=KpMath-SansBold.otf]
95
96 \setmathfont{KpMath-Sans.otf}[
97 range={cal,bfcal},
98 RawFeature=+ss01,
99 Scale=\l__arsenal_tmp_tl,
100 BoldFont=KpMath-SansBold.otf]
101
102 \setmathfont{KpMath-Sans.otf}[
103 range={
104 scr/{Latin},
105 bfscr/{Latin},
106 frak/{Latin},
107 bffrak/{Latin},
108 up/{Latin, Greek, misc},
109 bb/{Latin, Greek, misc},
110 it/{Latin, Greek, misc},
111 bbit/{Latin, Greek, misc},
112 tt/{Latin, Greek, misc},
113 sfup/{Latin, Greek, misc},
114 sfit/{Latin, Greek, misc},
115 bfup/{Latin, Greek, misc},
116 bfit/{Latin, Greek, misc},
117 bfsfup/{Latin, Greek, misc},
118 bfsfit/{Latin, Greek, misc},
119 },
120 Scale=\fp_to_tl:n {\l__arsenal_tmp_tl * 0.9},
121 BoldFont=KpMath-SansBold.otf]
122 }
```

```
And arsenal+kpsans. We again adjust separately upper and lower cases…
123 \tl_if_eq:NnT \l__arsenal_math_tl {arsenal+kpsans}
124 \text{ } f125 \sys_if_engine_xetex:T
126 {
127 \ClassWarningNoLine{arsenal}{Option~ arsenal+kpsans~ may~ not~ work~
128 with~ XeTeX~ engine.~ Please~ use~ lualatex}
129 }
130 \tl_set:Ne \l__arsenal_tmp_tl {\fp_to_tl:n {\l__arsenal_scale_tl * 1.1}}
131 \RequirePackage[symbols]{kpfonts-otf}
132
133 \setmathfont{KpMath-Sans.otf}[
134 Scale=\l_arsenal_tmp_tl,
135 BoldFont=KpMath-SansBold.otf]
136
137 \setmathfont{KpMath-Sans.otf}[
138 range={cal/{Latin},bfcal/{Latin}},
139 RawFeature=+ss01,
140 Scale=\fp_to_tl:n {\l__arsenal_tmp_tl * 0.9},
141 BoldFont=KpMath-SansBold.otf]
142
143 \setmathfont{KpMath-Sans.otf}[
144 range={
145 scr/{Latin, num},
146 bfscr/{Latin, num},
147 frak/{Latin, num},
148 bffrak/{Latin, num}
149 up/{Greek, misc, num},
150 bb/{Latin, Greek, misc, num},
151 it/{Greek, misc, num},
152 bbit/{Greek, misc, num},
153 tt/{Greek, misc, num},
154 sfup/{Greek, misc, num},
155 sfit/{Greek, misc, num},
156 bfup/{Greek, misc, num},
157 bfit/{Greek, misc, num},
158 bfsfup/{Greek, misc, num},
159 bfsfit/{Greek, misc, num},
160 },
161 Scale=\fp_to_tl:n {\l__arsenal_tmp_tl * 0.9},
162 BoldFont=KpMath-SansBold.otf]
163
164
165 \setmathfont{Arsenal-Regular.otf}[
166 range={
167 up/{Latin, latin, num},
168 tt/{Latin, latin, num},
169 sfup/{Latin, latin, num},
170 bfup/{Latin, latin, num},
171 bfsfup/{Latin, latin, num},
172 },
173 Scale=\l__arsenal_scale_tl,
174 BoldFont=Arsenal-Bold.otf]
175
```

```
7
```

```
176 \quad \verb|\setmathfont{Arsenal-Italic.otf|[}177 range={
178 it/{Latin, latin, num},
179 bbit/{Latin, latin, num},
180 sfit/{Latin, latin, num},
181 bfit/{Latin, latin, num},
182 bfsfit/{Latin, latin, num},
183 },
184 Scale=\l__arsenal_scale_tl,
185 BoldFont=Arsenal-BoldItalic.otf]
186
187
188 }
189 ⟨/package⟩
```
## <span id="page-7-2"></span>**References**

Daniel Flipo. *The kpfonts-otf package*, 2023. URL https://ctan.org/pkg/kpfonts-otf.

Will Robertson and The LATEX Project Team. The *fontspec package*, 2022. URL https://ctan.org/pkg/fontspec.

<span id="page-7-0"></span>Boris Veytsman. *The iwonamath package*, 2023. URL [https://ctan.org/pkg/iwonama](https://ctan.org/pkg/kpfonts-otf)th.

# <span id="page-7-1"></span>**Index**

The italic numbers denote the pages where the corresponding entry is described, numbers underlined point to the definition, all others indicate the places where it is used.

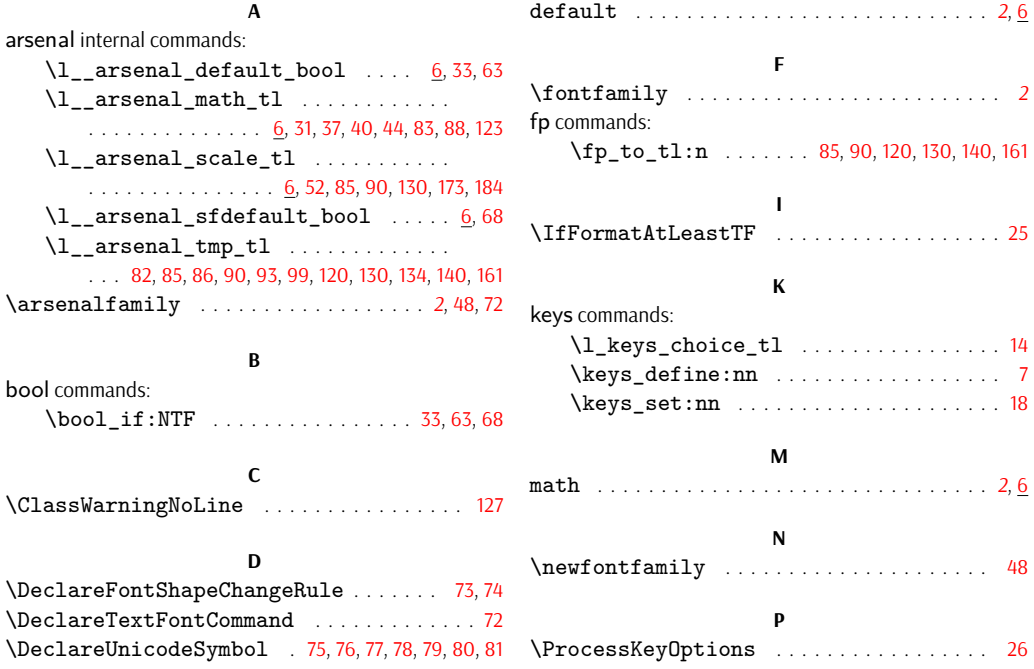

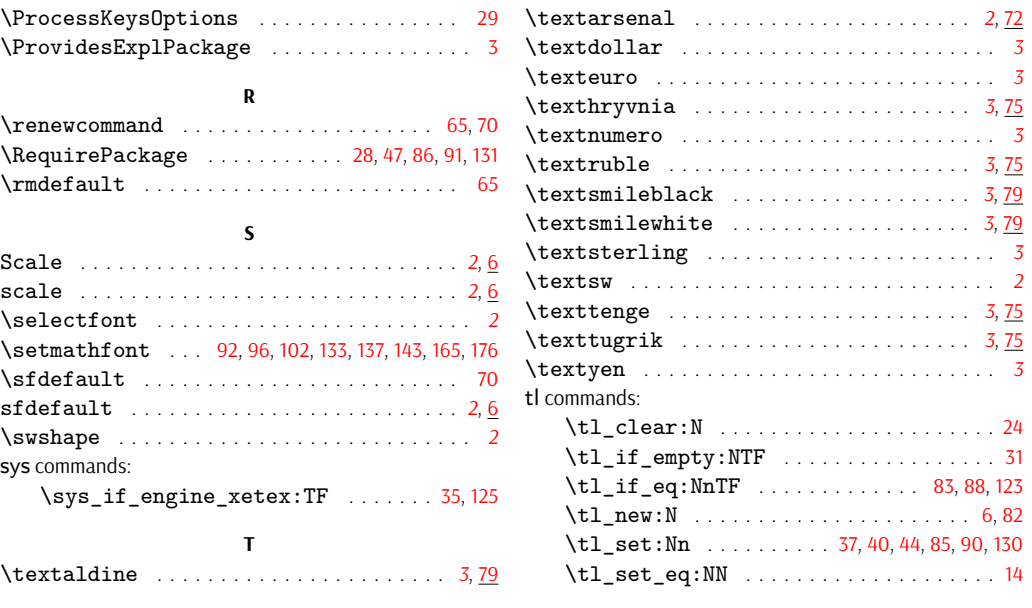

# **Change History**

v0.2

General: Added a section about math support . . . 3 Added arsenal+kpsans value for math option . . 2 Added the warining about using

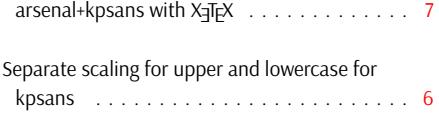